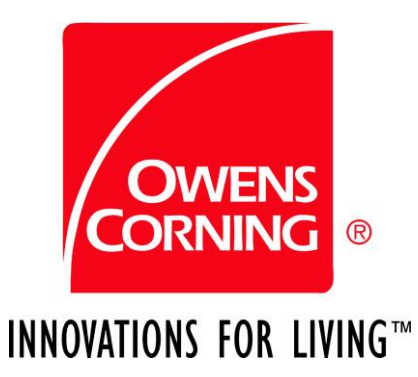

## **Owens Corning LEED Request Process**

• All requests should be forwarded to the Owens Corning Customer Response Center (CRC) in Toledo, by sending an e-mail to: owenscorningGettech@owenscorning.com or by calling 419-248-6557.

- The request form must include the following at a minimum: \*
- Requestor contact information name, company, address, phone & e-mail.
- The Project name or title (e.g., "Mercy Hospital")
- The project location city and state at a minimum; street address preferred.

- OC product(s) by name (e.g., 2.5" SAB, Kraft-faced R-19, R-11 Sonobatt, etc.). Do not use SAP, product or reference codes.

• NOTE: if the request is on a LEED form originating from the project administrator, and contains all the above information, that is fully acceptable for the input data. However, we will NOT fill in the form and return it

*\*Use the "OC LEED Request" Word doc. template in this same folder for this process*.